### **Datenschutz**

### **Datenschutzerklärung**

### **Gigaset Communications GmbH zum Thema Datenschutz**

Der Schutz personenbezogener Daten ist der Gigaset Communications GmbH (im Folgenden: "**Gigaset**") ein wichtiges Anliegen. Deshalb betreiben wir unsere Aktivitäten in Übereinstimmung mit den anwendbaren Rechtsvorschriften zum Schutz personenbezogener Daten und zur Datensicherheit. Im Folgenden erfahren Sie, welche Informationen wir gegebenenfalls sammeln, wie wir damit umgehen und wem wir sie gegebenenfalls zur Verfügung stellen.

#### **Personenbezogene Daten**

Über unsere Websites erfassen wir keinerlei personenbezogene Daten (z.B. Namen, Anschriften, Telefonnummern oder E-Mail-Adressen), außer wenn diese für eine Vertragsbeziehung nötig sind oder Sie uns solche Daten freiwillig zur Verfügung stellen (z.B. durch Registrierung, Einrichtung eines Benutzerkontos, Umfrage) oder die entsprechenden Rechtsvorschriften über den Schutz Ihrer Daten dies erlauben.

**Ihre Daten werden an Dritte nur übermittelt, soweit dies zum Zweck der Vertragsabwicklung oder Abrechnung notwendig ist und Sie der Weitergabe zugestimmt haben. Bei der Abwicklung einer Bestellung erhalten z.B. die von uns eingesetzten Dienstleister (z.B. Transporteure, Zahlungsdienstleister, Bank) die zur Bestell-, Rechnungs- und Lieferabwicklung notwendigen Daten.**

### **Zweckbestimmung**

Die von Ihnen zur Verfügung gestellten personenbezogenen Daten verwenden wir im Allgemeinen, um Ihre Anfragen zu beantworten, Ihre Aufträge zu bearbeiten, mit Ihnen geschlossene Verträge abzuwickeln oder Ihnen Zugang zu bestimmten Informationen oder Angeboten zu verschaffen. Zur Pflege der Kundenbeziehungen kann es weiterhin nötig sein,

- dass wir Ihre personenbezogenen Daten speichern und verarbeiten, um auf Ihre Wünsche besser eingehen zu können oder unsere Produkte oder Leistungen zu verbessern; oder
- dass wir (oder ein Unternehmen in unserem Auftrag) diese personenbezogenen Daten verwenden, um Sie nach Ihrem Kauf über allgemeine und weiterführende Informationen zu dem Kaufgegenstand zu informieren, um Sie über eigene ähnliche Produktangebote zu informieren, die für Sie nützlich sind, für den Versand des Gigaset Newsletters mit Neuigkeiten aus dem Gigaset Produktportfolio, um Online-Umfragen durchzuführen, damit wir den Aufgaben und Anforderungen unserer Kunden besser gerecht werden können oder um Sie über neue Aktionen der Gigaset zu informieren, wie z.B. die Veranstaltung von Gewinnspielen oder Wettbewerben. Soweit nicht ausdrücklich anderweitig vereinbart, werden wir Sie ausschließlich per E-Mail oder adressierte Briefwerbung per Post informieren.

Wir werden Ihre personenbezogenen Daten ohne Ihre Einwilligung oder Anweisung weder an Dritte weitergeben, verkaufen noch anderweitig vermarkten. Jedoch dürfen wir Ihre Informationen weitergeben an andere Parteien, sofern dies gesetzlich vorgeschrieben ist sowie an Dienstleister, die für uns oder in unserem Namen Dienste zur Verfügung stellen. Diese Dienstleister dürfen Ihre Informationen nur zur Bereitstellung der Dienste nutzen.

Selbstverständlich respektieren wir es, wenn Sie uns Ihre personenbezogenen Daten nicht zur Unterstützung unserer Kundenbeziehung (insbesondere für Direktmarketing oder zu Marktforschungszwecken) überlassen wollen. Sollten Sie dies nicht wünschen, können Sie Ihre Einwilligung oder Ihren Widerspruch zur Verwendung Ihrer personenbezogenen Daten jederzeit mit Wirkung für die Zukunft an folgenden Kontakt richten:

Per Kontaktformular: auf www.gigaset.com\kontakt

Per Post: Gigaset Communications GmbH, Frankenstr. 2, 46395 Bocholt

# **Zweckgebundene Verwendung**

Gigaset wird die von Ihnen online zur Verfügung gestellten personenbezogenen Daten nur für die Ihnen mitgeteilten Zwecke erheben, verarbeiten und nutzen, außer wenn die Erhebung, Verarbeitung oder Nutzung

- für einen weiteren Zweck erfolgt, der in direktem Zusammenhang mit dem ursprünglichen Zweck steht, zu dem die personenbezogenen Daten erhoben wurden,
- für die Vorbereitung, Verhandlung und Erfüllung eines Vertrages mit Ihnen erforderlich ist,
- aufgrund rechtlicher Verpflichtung oder behördlicher oder gerichtlicher Anordnung erforderlich ist,
- zur Begründung oder zum Schutz rechtlicher Ansprüche oder zur Abwehr von Klagen erforderlich ist,
- der Verhinderung von Missbrauch oder sonstiger ungesetzlicher Aktivitäten dient, z.B. vorsätzlicher Angriffe auf die EDV-Systeme und zur Gewährleistung der Datensicherheit.

### **Sicherheit**

Gigaset trifft technische und organisatorische Sicherheitsmaßnahmen, um Ihre personenbezogenen Daten gegen unbeabsichtigte oder unrechtmäßige Löschung, Veränderung oder gegen Verlust und gegen unberechtigte Weitergabe oder unberechtigten Zugriff zu schützen.

### **Fragen und Anmerkungen**

Gigaset wird auf alle angemessenen Anfragen zur Einsicht in und ggf. Berichtigung, Ergänzung oder Löschung von personenbezogenen Daten reagieren. Wenn Sie Fragen oder Anmerkungen zu dieser Datenschutzerklärung haben (z.B. zur Einsicht und Aktualisierung Ihrer personenbezogenen Daten), klicken Sie bitte auf "Kontakt" im unteren Bereich dieses Bildschirmfensters. Im Zuge der Weiterentwicklung des Internets werden wir auch unsere Datenschutzerklärung laufend anpassen.

Änderungen werden wir auf dieser Seite rechtzeitig bekannt geben. Daher sollten Sie diese Seite regelmäßig aufrufen, um sich über den aktuellen Stand der Datenschutzerklärung zu informieren.

### **Cookies**

Die Internetseiten von Gigaset verwenden an mehreren Stellen Cookies. Sie dienen dazu, unser Angebot nutzerfreundlicher und effektiver zu machen. Cookies sind kleine Textdateien, die auf Ihrem Rechner abgelegt werden und die Ihr Browser speichert. Die Cookies sind nicht bestimmten Personen zuordenbar und enthalten keine persönlichen Daten. Eine Zusammenführung dieser Daten mit anderen Datenquellen wird nicht vorgenommen. Die meisten der von uns verwendeten Cookies sind so genannte "Session-Cookies", die gelöscht werden, wenn Sie ihre Browsersitzung beenden. Cookies richten auf Ihrem Rechner keinen Schaden an und enthalten keine Viren.

Folgende Cookies werden gesetzt:

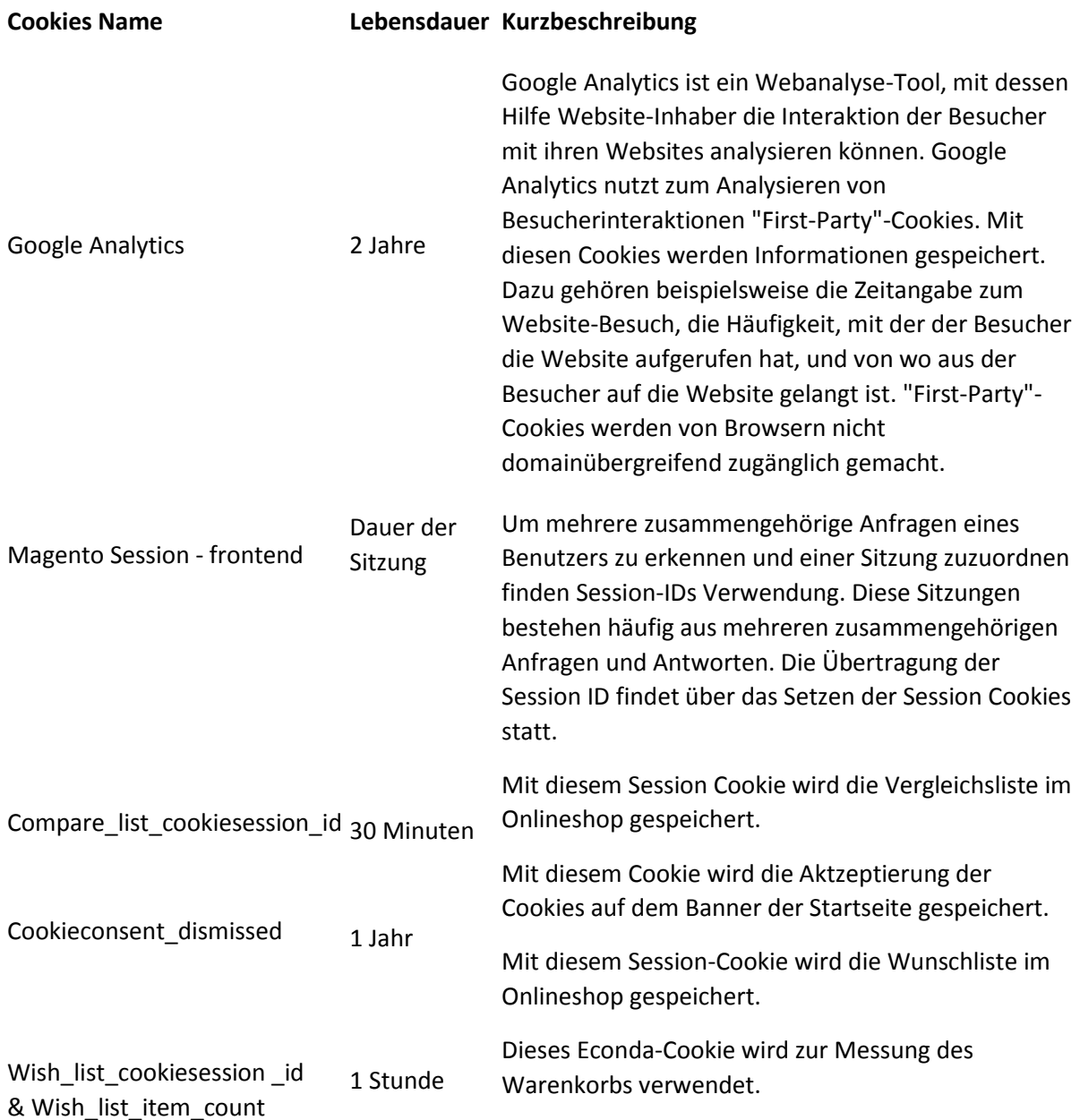

#### 2 Jahre

Emos\_jcsid & emos\_jcvid

Sie können Ihren Web-Browser so konfigurieren, dass es alle Cookies akzeptiert, ablehnt oder Sie benachrichtigt, wenn ein Cookie versendet wird.

Hierzu gehen Sie bitte je nach verwendetem Browser wie folgt vor:

# Microsoft Internet Explorer:

- 1. Wählen Sie im Menü "Extras" den Punkt "Internet Optionen"
- 2. Innerhalb des Menüs "Internet Optionen" klicken Sie auf den Reiter "Datenschutz".
- 3. Hier können Sicherheitseinstellungen für die verschiedenen Internetzonen vorgenommen werden. An dieser Stelle stellen Sie ein, ob und welche Cookies angenommen oder abgelehnt werden sollen.
- 4. Abschließend muss die Einstellung mit "OK" bestätigt werden.

# Mozilla Firefox:

- 1. Wählen Sie im Menü "Extras" den Punkt "Einstellungen".
- 2. Klicken Sie nun auf den Punkt "Datenschutz".
- 3. In dem Menü "Datenschutz" wählen Sie mittels Drop-Down Menü den Eintrag "nach benutzerdefinierten Einstellungen anlegen" aus.
- 4. Nun können Sie einstellen, ob Cookies akzeptiert werden sollen oder nicht. Weiterhin können Sie hier festlegen wie lange Sie diese Cookies behalten wollen und evtl. Ausnahmen (Webseiten) für diese Einstellung hinzufügen.
- 5. Abschließend muss die Einstellung mit "OK" bestätigt werden.

### Google Chrome:

- 1. Klicken Sie auf das Chrome-Menü in der Symbolleiste des Browsers (oben rechts).
- 2. Wählen Sie nun den Punkt "Einstellungen" aus, scrollen bis zu dem Eintrag "Erweiterte Einstellungen anzeigen" und klicken auf diesen.
- 3. Klicken Sie unter dem Punkt "Datenschutz" auf den Punkt "Inhaltseinstellungen".
- 4. Dort können Sie unter dem Punkt "Cookies" folgenden Einstellungen vornehmen:
- Cookies löschen
- Cookies standardmäßig blockieren
- Cookies standardmäßig zulassen
- Cookies und Webseitendaten standardmäßig nach Beenden des Browsers löschen
- Ausnahmen für Cookies von bestimmten Webseiten oder Domains zulassen
- 1. Im Anschluss klicken Sie auf "Fertig" um die Einstellungen zu speichern.

2. Das Browserfenster der Einstellungen kann geschlossen werden.

# Apple Safari:

- 1. Klicken Sie auf das Zahnrad-Symbol in der Symbolleiste des Browsers (oben rechts).
- 2. Wählen Sie nun den Punkt "Einstellungen" aus.
- 3. In dem erscheinenden Menü muss nun erneut der Punkt "Einstellungen" ausgewählt werden.
- 4. Im nächsten Fenster öffnen Sie bitte den Tab "Datenschutz"
- 5. Um Cookies zu deaktivieren setzen Sie bitte bei "Cookies blockieren" den Haken vor dem Eintrag "Immer". Sollten Sie die Cookies wieder aktivieren wollen, dann setzen Sie den Haken bei "Nie".
- 6. Im Anschluss müssen die Einstellungen übernommen werden.

Wenn Sie keinen der oben genannten Browser verwenden, wählen Sie die Option "Cookies" in der "Hilfe"-Funktion, um zu erfahren, wo Ihr Cookies-Ordner gespeichert wird.

### **Newsletter**

Sie haben die Möglichkeit, über einen Link auf unserer Homepage unseren Newsletter zu abonnieren. Um Ihnen den Newsletter zuschicken zu können benötigen wir Ihre Email-Adresse. Mit der Angabe Ihrer Email-Adresse willigen Sie ein, dass wir Ihre Daten für die Übersendung des Newsletters nutzen können, um Sie über Produkte und Produktneuheiten zu den Produktgruppen "Gigaset Consumer Products", "G-tag", "elements" und "mobile", Aktionen sowie über Neuigkeiten und allgemeinzu den Gesellschaften des Gigaset-Konzerns zu informieren. Die E-Mail-Adresse wird ausschließlich dazu verwendet, Ihnen den Newsletter zukommen zu lassen. Sofern Sie uns Ihre Einwilligung erteilt haben, können wir Ihre Daten zu diesem Zweck auch an andere Unternehmen der Gigaset-Gruppe (Gigaset elements GmbH, Frankenstraße 2, 46395 Bocholt; Gigaset AG, Bernhard-Wicki-Straße 5, 80636 München; GIG Holding GmbH, Bernhard-Wicki-Straße 5, 80636 München) weitergeben. Eine Weitergabe an Dritte erfolgt nicht. Sie können sich jederzeit vom Abonnement des Newsletters abmelden und die von Ihnen erteilte Einwilligung mit Wirkung für die Zukunft widerrufen. Bitte klicken Sie hierzu auf die Schaltfläche "Newsletter abmelden" in dem zugesandten Newsletter oder schreiben Sie uns per E-Mail a[n unsubscribe@gigaset.com.](mailto:unsubscribe@gigaset.com)

### **Verwendung von Facebook Social Plug-ins**

Unser Internetauftritt verwendet Social Plug-ins ("Plug-ins") des sozialen Netzwerkes facebook.com, welches von der Facebook Inc., 1601 S. California Ave, Palo Alto, CA 94304, USA betrieben wird ("Facebook"). Die Plug-ins sind an einem der Facebook Logos erkennbar (weißes "f" auf blauer Kachel oder ein "Daumen hoch"-Zeichen) oder sind mit dem Zusatz "Facebook Social Plug-ins" gekennzeichnet. Die Liste und das Aussehen der Facebook Social Plug-ins kann hier eingesehen werden: http://developers.facebook.com/plugins.

Wenn Sie eine Webseite unseres Internetauftritts aufrufen, die ein solches Plug-in enthält, baut Ihr Browser eine direkte Verbindung mit den Servern von Facebook auf. Der Inhalt des Plug-ins wird von Facebook direkt an Ihren Browser übermittelt und von diesem in die Webseite eingebunden. Wir

haben daher keinen Einfluss auf den Umfang der Daten, die Facebook mit Hilfe dieses Plug-ins erhebt und informieren Sie daher entsprechend unserem Kenntnisstand:

Durch die Einbindung der Plug-ins erhält Facebook die Information, dass Sie die entsprechende Seite unseres Internetauftritts aufgerufen haben. Sind Sie bei Facebook eingeloggt, kann Facebook den Besuch Ihrem Facebook-Konto zuordnen. Wenn Sie mit den Plug-ins interagieren, zum Beispiel den "Like"-Button betätigen oder einen Kommentar abgeben, wird die entsprechende Information von Ihrem Browser direkt an Facebook übermittelt und dort gespeichert. Falls Sie kein Mitglied von Facebook sind, besteht trotzdem die Möglichkeit, dass Facebook Ihre IP-Adresse in Erfahrung bringt und speichert.

Zweck und Umfang der Datenerhebung und die weitere Verarbeitung und Nutzung der Daten durch Facebook sowie Ihre diesbezüglichen Rechte und Einstellungsmöglichkeiten zum Schutz Ihrer Privatsphäre entnehmen Sie bitte den Datenschutzhinweisen von Facebook: [http://www.facebook.com/policy.php.](http://www.facebook.com/policy.php)

Wenn Sie Facebook-Mitglied sind und nicht möchten, dass Facebook über unseren Internetauftritt Daten über Sie sammelt und mit Ihren bei Facebook gespeicherten Mitgliedsdaten verknüpft, müssen Sie sich vor Ihrem Besuch unseres Internetauftritts bei Facebook ausloggen.

Ebenfalls ist es möglich Facebook Social Plug-ins mit Add-ons für Ihren Browser zu blocken, zum Beispiel mit dem "Facebook Blocker".

(Vorlage kopiert vo[n http://spreerecht.de/datenschutz/2010-10/das-rechtliche-risiko-bei-facebooks](http://spreerecht.de/datenschutz/2010-10/das-rechtliche-risiko-bei-facebooks-like-button-inkl-muster-fuer-die-datenschutzerklaerung)[like-button-inkl-muster-fuer-die-datenschutzerklaerung\)](http://spreerecht.de/datenschutz/2010-10/das-rechtliche-risiko-bei-facebooks-like-button-inkl-muster-fuer-die-datenschutzerklaerung)

### **Twitter**

Auf unseren Seiten sind Twitter Buttons integriert. Diese Schaltflächen werden angeboten durch die Twitter Inc., 795 Folsom St., Suite 600, San Francisco, CA 94107, USA. Diese Twitter-Plug-ins sind an Begriffen wie "Twitter" oder "Folge", verbunden mit dem Twitter-Logo (einem stilisierten blauen Vogel) erkennbar Mit Hilfe der Schaltflächen ist es möglich einen Beitrag oder Seite dieses Angebotes bei Twitter zu teilen oder dem Anbieter bei Twitter zu folgen.

Wenn Sie eine Webseite dieses Internetauftritts aufrufen, die einen solchen Button enthält, wird zwischen Ihrem Browser und dem Twitter-Server eine direkte Verbindung hergestellt. Der Inhalt der Twitter-Schaltflächen wird von Twitter direkt an Ihren Browser übermittelt. Der Anbieter hat daher keinen Einfluss auf den Umfang der Daten, die Twitter mit Hilfe dieses Plugins erhebt und informiert die Nutzer entsprechend seinem Kenntnisstand. Nach diesem wird lediglich die IP-Adresse des Nutzers die URL der jeweiligen Webseite beim Bezug des Buttons mit übermittelt, aber nicht für andere Zwecke, als die Darstellung des Buttons, genutzt.

Weitere Informationen hierzu finden Sie in der Datenschutzerklärung von Twitter unter [http://twitter.com/privacy.](http://twitter.com/privacy)

#### **Webanalyse mit Google Analytics**

Diese Website benutzt Google Analytics, einen Webanalysedienst der Google Inc. ("Google"). Google Analytics verwendet sog. "Cookies", Textdateien, die auf Ihrem Computer gespeichert werden und die eine Analyse der Benutzung der Website durch Sie ermöglichen. Die durch das Cookie erzeugten Informationen über Ihre Benutzung dieser Website werden in der Regel an einen Server von Google

in den USA übertragen und dort gespeichert. Im Falle der Aktivierung der IP-Anonymisierung auf dieser Website, wird Ihre IP-Adresse von Google jedoch innerhalb von Mitgliedstaaten der Europäischen Union oder in anderen Vertragsstaaten des Abkommens über den Europäischen Wirtschaftsraum zuvor gekürzt. Nur in Ausnahmefällen wird die volle IP-Adresse an einen Server von Google in den USA übertragen und dort gekürzt. Im Auftrag des Betreibers dieser Website wird Google diese Informationen benutzen, um Ihre Nutzung der Website auszuwerten, um Reports über die Websiteaktivitäten zusammenzustellen und um weitere mit der Websitenutzung und der Internetnutzung verbundene Dienstleistungen gegenüber dem Websitebetreiber zu erbringen. Die im Rahmen von Google Analytics von Ihrem Browser übermittelte IP-Adresse wird nicht mit anderen Daten von Google zusammengeführt. Sie können die Speicherung der Cookies durch eine entsprechende Einstellung Ihrer Browser-Software verhindern; wir weisen Sie jedoch darauf hin, dass Sie in diesem Fall gegebenenfalls nicht sämtliche Funktionen dieser Website vollumfänglich werden nutzen können. Sie können darüber hinaus die Erfassung der durch das Cookie erzeugten und auf Ihre Nutzung der Website bezogenen Daten (inkl. Ihrer IP-Adresse) an Google sowie die Verarbeitung dieser Daten durch Google verhindern, indem Sie das unter dem folgenden Link [\(http://tools.google.com/dlpage/gaoptout?hl=de\)](http://tools.google.com/dlpage/gaoptout?hl=de) verfügbare Browser-Plugin herunterladen und installieren.

Nähere Informationen zu Nutzungsbedingungen und Datenschutz finden Sie unter <http://www.google.com/analytics/terms/de.html> bzw. unter

[https://www.google.de/intl/de/policies/.](https://www.google.de/intl/de/policies/) Wir weisen Sie darauf hin, dass auf dieser Website Google Analytics um den Code "anonymizeIp" erweitert wurde, um eine anonymisierte Erfassung von IP-Adressen (sog. IP-Masking) zu gewährleisten.

### **Econda**

Zur bedarfsgerechten Gestaltung sowie zur Optimierung dieser Webseite werden durch Lösungen und Technologien der econda GmbH [\(www.econda.de\) a](http://www.econda.de/?id=8)nonymisierte Daten erfasst und gespeichert sowie aus diesen Daten Nutzungsprofile unter der Verwendung von Pseudonymen erstellt. Zu diesem Zweck können Cookies eingesetzt werden, die die Wiedererkennung eines Internet Browsers ermöglichen. Nutzungsprofile werden jedoch ohne ausdrückliche Zustimmung des Besuchers nicht mit Daten über den Träger des Pseudonyms zusammengeführt. Insbesondere werden IP-Adressen unmittelbar nach Eingang unkenntlich gemacht, womit eine Zuordnung von Nutzungsprofilen zu IP-Adressen nicht möglich ist. Besucher dieser Webseite können dieser Datenerfassung und speicherung jederzeit für die Zukunft hier widersprechen:

[www.econda.de/econda/datenschutz/widerruf-datenspeicherung.html.](http://www.econda.de/?id=148) Der Widerspruch gilt nur für das Gerät und den Webbrowser auf dem es gesetzt wurde, bitte wiederholen Sie ggf. den Vorgang auf allen Geräten. Wenn Sie das Opt-out-Cookie löschen, werden die danach anfallenden Anfragen wieder standardmäßig von uns gespeichert."

### **Änderungen der Datenschutzerklärung**

Wir behalten uns das Recht vor, diese Datenschutzerklärung jederzeit unter Beachtung der geltenden Datenschutzvorschriften zu ändern. Derzeitiger Stand ist August 2015.

Unsere Datenschutzerklärung kann jederzeit in der jeweils gültigen Fassung in unserem Archiv am Ende dieser Seite eingesehen, gespeichert und gedruckt werden. In unserem Archiv finden Sie auch die Vorgängerversionen dieser Datenschutzerklärung.

# Archiv

- [Datenschutzerklärung Stand Juni 2014](http://www.gigaset.com/media/wysiwyg/Datenschutzerklaerung_Juni_2014.pdf)
- [Datenschutzerklärung Stand Juni 2013](http://www.gigaset.com/media/wysiwyg/Datenschutzerklaerung_Juni_2013.pdf)